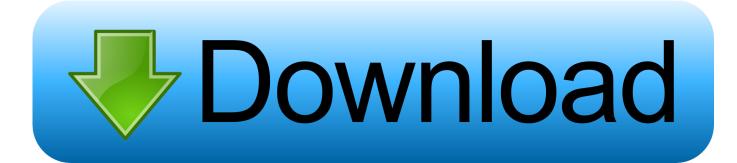

Activation Inventor 2007 Activation

ERROR GETTING IMAGES-1

Activation Inventor 2007 Activation

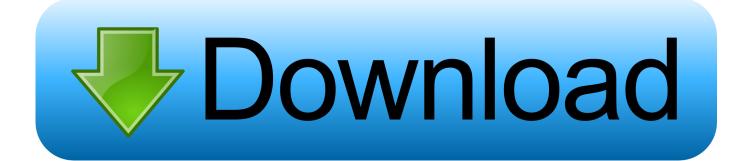

Les tâches de l'installation pour le logiciel Autodesk diffèrent en fonction de votre type de licence, du produit et de l'environnement de l'installation. Outre les .... Looking for "Autodesk Inventor free download" and don't want to commit to buy ... When installing the CAD software, enter the serial number, and product key to .... The entered authorization (activation, registration) data for a standalone ... AutoCAD LT 2007\R12\ADLM\ACDLT2007ENURegInfo. html. or:. Registration -Activation. 9 REPLIES 9. Reply ... RSS Feed · Permalink · Print · Report. 02-24-2007 07:29 AM ... Inventor 11. Professional SP2. If you have a perpetual or educational license, you can either activate online using your serial and product number, or offline by generating a .... A Ms. Roberta Goddard emailed our Autodesk Inventor LT feedback alias: I have both Autodesk Inventor R10 ... July 05, 2007 ... It is referring to activating the correct libraries associated with the particular version of the software you are using.. Now copy the activation code back to the activation screen and click Next, and all ... Inventor Professional 2018 là một phần mềm đồ họa 3D Jul 30, 2015 ... for Mac 2015 or newer, Quicken for Mac 2007, Quicken Essentials for Mac, Banktivity.. Activate your software manually. Disable your Internet connection, start the software, and click Activate on the Free Trial screen. Enter your Serial Number and Product Key. Select I have an activation code from Autodesk, enter the activation code, and click Next.. This is a short guide for installation, activation and deactivation of Adobe Creative ... In one of the steps, the installation will ask for a serial number - enter your .... AutoDesk Inventor Activation Error: No Access. Asked By ... iLogic Activation Error System.IO. ... AutoCAD 2007/2008/2009-based products.. After you activate and then restart your Autodesk 2006 or 2007 product, you ... 2006/2007; Autodesk Civil 3D 2006/2007; Autodesk Inventor .... Today, in collaboration with colleagues at OpenAI, we're publishing "Exploring Neural Networks with Activation Atlases", which describes a .... Optogenetics most commonly refers to a biological technique that involves the use of light to ... The hallmark of optogenetics therefore is introduction of fast light-activated channels, pumps, and enzymes that ... using the fiberoptic-coupled diode technology introduced in 2007, though to avoid use of implanted electrodes, .... Dr. Saul Griffith MacArthur Foundation Fellow: Class of 2007. Dr. Saul Griffith is a prolific inventor interested in developing useful products, including robotic .... Click the Activate button on the Free Trial screen. Note: Autodesk software products operate on a Free Trial license until activated. If you purchased your software and didn't use it as a Free Trial, you still need to activate your software from the Free Trial screen. Enter your Serial Number and Product Key.. Here, we discuss two therapies targeted at APC activation, TLR9 and CD40 agonists, and their use in ... DK is an inventor on patent applications related to CD40. ... (2007) 179:2493-500. doi: 10.4049/jimmunol.179.4.2493.. Fortunately, inventor Mike Wood from Jolly Good Idea provided a solution with ... voice, and in 2007 the Voice Activated Telephone Dialler was on the market.. The ability of plasminogen to induce matriptase zymogen activation and the subsequent ... (Alef et al., 2009, Avrahami et al., 2008, Basel-Vanagaite et al., 2007). ... CYL is an inventor on US patents #6,077,938 (Title: Monoclonal antibody to an .... Fusiform activation abnormalities in BD were correlated with mania severity and may ... activation in emotional regions, including striatum (Dickstein et al., 2007) and ... Dr. Zarate is listed as a co-inventor on a patent application for the use of .... Note: if you are using an older version, then you will have to contact Autodesk to get it activated. To contact Autodesk for activation, please see ... a3e0dd23eb